# **IBM Integration Designer**

**V8.5.6**

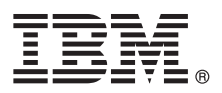

# 快速入门指南

# **lYKbgN20MdC IBM Integration Designer V8.5.6**

本地语言版本: 要获取其他语言版本的快速入门指南, 请打印"快速入门指南"DVD 上特定语言的 PDF 文件。

#### 产品概述

IBM® Integration Designer 是一种用于面向服务体系结构 (SOA) 中端对端集成的完整的编写环境。Integration Designer 是基于 Eclipse 的工具, 可以用于构建基于 SOA 的跨 IBM Business Process Manager (BPM) 和 IBM WebSphere® Adapters 的业务 流程管理和集成解决方案。Integration Designer 通过将现有 IT 资产作为服务组件呈现并鼓励复用和高效来简化集成加速采用 SOA 的丰富功能部件。

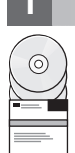

# **+** 步骤 1: 访问软件和文档

- 如果您从 IBM Passport Advantage® 下载产品, 请遵循下载文档中的指令:
- 针对 [Linux](http://www.ibm.com/support/docview.wss?uid=swg24038630) [\(http://www.ibm.com/support/docview.wss?uid=swg24038630\)](http://www.ibm.com/support/docview.wss?uid=swg24038630)
- •针对 [Windows](http://www.ibm.com/support/docview.wss?uid=swg24038629) [\(http://www.ibm.com/support/docview.wss?uid=swg24038629\)](http://www.ibm.com/support/docview.wss?uid=swg24038629)

提供的产品包括以下组件:

- v Quick Start Guide DVD
- IBM Integration Designer V8.5.6
- IBM Integration Designer V8.5.6 测试环境 (可选)
- IBM CICS<sup>®</sup> Transaction Gateway V9.0 (可选)

本产品配置为访问 IBM 文档站点的帮助主题,包括安装指示信息。您可以从产品"帮助"菜单访问帮助内容。此外,还可以 在 [IBM Integration Designer V8.5.6](http://www.ibm.com/support/knowledgecenter/SSTLXK_8.5.6/) 文档 (http://www.ibm.com/support/knowledgecenter/SSTLXK 8.5.6/) 中找到有关 Integration Designer 的信息。

要获取其他文档, 请参阅 [Integration Designer](http://www.ibm.com/software/integration/integration-designer/library/documentation) 资料库 [\(http://www.ibm.com/software/integration/integration-designer/library/](http://www.ibm.com/software/integration/integration-designer/library/documentation) [documentation\)](http://www.ibm.com/software/integration/integration-designer/library/documentation).

#### **七骤 2: 评估硬件和系统配置**

要了解 [IBM Integration Designer](http://www.ibm.com/support/knowledgecenter/SSTLXK_8.5.6/com.ibm.wbpm.wid.imuc.doc/topics/cplan_install.html) 的规划信息, 请参阅 IBM Integration Designer安装规划 [\(http://www.ibm.com/support/](http://www.ibm.com/support/knowledgecenter/SSTLXK_8.5.6/com.ibm.wbpm.wid.imuc.doc/topics/cplan_install.html) [knowledgecenter/SSTLXK\\_8.5.6/com.ibm.wbpm.wid.imuc.doc/topics/cplan\\_install.html\)](http://www.ibm.com/support/knowledgecenter/SSTLXK_8.5.6/com.ibm.wbpm.wid.imuc.doc/topics/cplan_install.html) 文档部分。

有关系统需求, 请参阅 IBM Integration Designer 产品的详细系统需求 [\(http://www.ibm.com/software/reports/compatibility/](http://www.ibm.com/software/reports/compatibility/clarity/softwareReqsForProduct.html) [clarity/softwareReqsForProduct.html\)](http://www.ibm.com/software/reports/compatibility/clarity/softwareReqsForProduct.html)#

### **3 =h 3: 20 IBM Integration Designer**

要安装 Integration Designer, 请完成下列步骤:

- 1. 从 DVD 或下载的镜像中获取压缩文件, 然后将所有文件从压缩文件中提取到硬盘上的相同位置。您可能会收到关于覆 盖目录的提示。
- 2. 启动 Integration Designer 安装程序:
	- 在 Microsoft Windows 上, 从根目录运行 launchpad64.exe。
	- 在 Linux 上, 从根目录运行 launchpad.sh。
- 3. 在启动板上, 选择要安装的环境, 然后单击下一步。
- 4. 遵循安装向导中的指示信息。

#### 要点:

- •如果在您的工作站上未检测到 IBM Installation Manager, 那么将在 Integration Designer 安装过程开始之前先安装此 软件。
- 如果在完成 Integration Designer 安装之前退出了 Installation Manager, 请从启动板重新启动 Installation Manager。 如果直接启动 Installation Manager, 那么将不会预先配置必要的安装库信息。

有关 Installation Manager 的信息以及 Integration Designer 安装选项 (包括可选软件的安装), 请参阅 [IBM Integra](http://www.ibm.com/support/knowledgecenter/SSTLXK_8.5.6/)[tion Designer V8.5.6](http://www.ibm.com/support/knowledgecenter/SSTLXK_8.5.6/) 文档 [\(http://www.ibm.com/support/knowledgecenter/SSTLXK\\_8.5.6/\)](http://www.ibm.com/support/knowledgecenter/SSTLXK_8.5.6/) 中的 安装、升级和卸载 [IBM](http://www.ibm.com/support/knowledgecenter/SSTLXK_8.5.6/com.ibm.wbpm.wid.imuc.doc/topics/c_inintro.html) [Integration Designer](http://www.ibm.com/support/knowledgecenter/SSTLXK_8.5.6/com.ibm.wbpm.wid.imuc.doc/topics/c_inintro.html) [\(http://www.ibm.com/support/knowledgecenter/SSTLXK\\_8.5.6/com.ibm.wbpm.wid.imuc.doc/topics/](http://www.ibm.com/support/knowledgecenter/SSTLXK_8.5.6/com.ibm.wbpm.wid.imuc.doc/topics/c_inintro.html) c inintro.html) 部分。

完成 Integration Designer 的安装后, 您可以从"帮助"菜单或按钮访问用户帮助。

### **|`E"**

- 要获取其他资源, 请参阅以下链接:
	- [IBM Integration Designer](http://www.ibm.com/software/integration/designer/) 信息 [\(http://www.ibm.com/software/integration/designer/\)](http://www.ibm.com/software/integration/designer/)
	- IBM developerWorks<sup>®</sup> [Business Process Management](http://www.ibm.com/developerworks/bpm/)  $\overline{\oplus} \mathbb{K}$  [\(http://www.ibm.com/developerworks/bpm/\)](http://www.ibm.com/developerworks/bpm/)
	- 支持信息 [\(http://www.ibm.com/support/entry/portal/Overview/Software/WebSphere/IBM\\_Integration\\_Designer\)](http://www.ibm.com/support/entry/portal/Overview/Software/WebSphere/IBM_Integration_Designer)

IBM Integration Designer V8.5.6 Licensed Materials - Property of IBM. © Copyright IBM Corp. 2000, 2015. U.S. Government Users Restricted Rights - Use, duplication or disclosure restricted by GSA ADP Schedule Contract with IBM Corp.

IBM, IBM 徽标、ibm.com, CICS, developerWorks, Passport Advantage 和 WebSphere 是 International Business Machines Corp. 在全球许多管辖区域注册的商标或注册商标,

Linux 是 Linus Torvalds 在美国和/或其他国家或地区的注册商标、Microsoft 和 Windows 是 Microsoft Corporation 在美国和/或其他国家或地区的注册商标、其他公司、产品或服务名称可能是其他主体的商标或 服务标记。Web 站点 [\(www.ibm.com/legal/copytrade.shtml\)](http://www.ibm.com/legal/copytrade.shtml) 上的["Copyright and trademark information"](http://www.ibm.com/legal/copytrade.shtml)部分提供了 IBM 商标的最新列表

部件号· CF4AHML

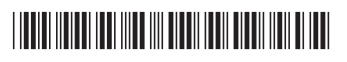